Unable To Remove Sophos [Autoupdate](http://thedoc2015.westpecos.com/goto.php?q=Unable To Remove Sophos Autoupdate) >[>>>CLICK](http://thedoc2015.westpecos.com/goto.php?q=Unable To Remove Sophos Autoupdate) HERE<<<

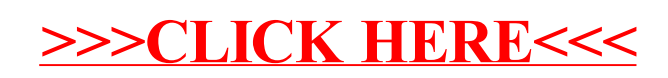